# **LES FICHIERS DE PROBLEMES**

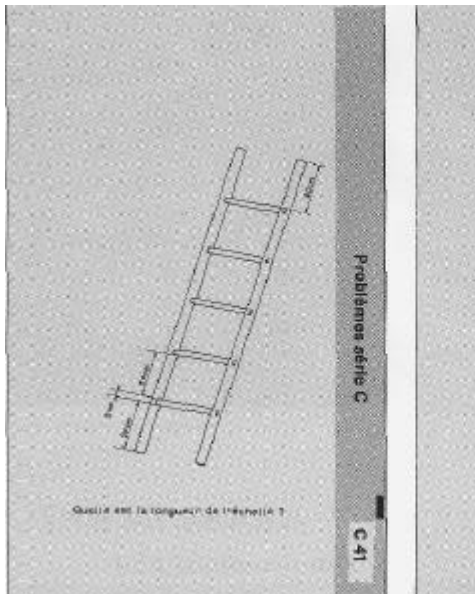

*« On peut imaginer notre cerveau comme une véritable usine, très active, où les matériaux sont sélectionnés, stockés et utilisés pour la fabrication de nouveaux produits...*

*... Mais certaines usines mal organisées ne font pas les bons choix de matériaux, n'ont pas ce qu'il faut en stock ou pas au bon moment, ne savent pas quel produit conviendrait au marché actuel. Alors elles font faillite... »*

Ces quelques lignes tirées de *"L'apprentissage de l'abstraction"* de Britt Mari Barth illustrent bien ce qui se passe quelquefois lorsque les enfants se trouvent face à un problème de mathématiques. Ou l'enfant sait très vite comment répondre à la question, et on peut se demander si l'exercice est réellement utile, ou il se trouve en difficulté, voire en échec.

*"Nous constatons souvent, chez les enfants, que toute question mathématique, lorsqu'elle échappe au schéma stimuli-réponse-réflexe, c'està-dire lorsqu'elle nécessite une recherche, entraîne, suivant les individus, une certaine anxiété. » J.* Gibert (dossier du Nouvel Educateur *: Recherches et pratiques en mathématiques,* septembre 91)

**Chronic company 1.30 m** 

 $30 \times 4 = 100$ 

Schick a 4 havings at 6 crimination  $001 - 01 + 001 + 07 + 0$  $130 \text{ m} - 130 \text{ m}$  $x - 2x - 10$ 

News 130 an or 130 m  $+7+20+2+20+2+20+2+30+2+20+20+130$ 

 $(30 \text{ ps} - 3 - 130 \text{ m})$ 

 $125 - 125$ 

**Problemes** 

strie C

 $C 41$ 

Anxiété aux multiples causes, plus ou moins forte chez les individus, et qui peut aller du *« J'aime pas les maths, je suis nul » à* la recherche d'une réponse à n'importe quel prix, même à celui de la stupidité.

C'est qu'on oublie trop souvent un facteur essentiel : la motivation. Pas le simple désir : tout le monde désire réussir ! La motivation nécessite un effort qui sera d'autant plus accepté qu'elle sera plus importante, réelle.

Rappelons également ici l'importance de l'erreur qui est non seulement normale, mais nécessaire à tout apprentissage :

- d'une part elle permet souvent d'aller plus loin dans l'apprentissage (s'il y a erreur l'élève doit vérifier expérimentalement ce qu'il considérait comme acquis, réfléchir, demander...) ;

-d'autre part, elle est le plus souvent un message d'une représentation mentale erronée qui, si elle n'était décelée, risquerait de bloquer le processus cognitif pour longtemps.

*« Les erreurs ? Si elles cessent d'être disqualifiantes, infâmantes pour devenir objet de savoir pour le professeur, dynamique de savoir pour l'élève qui apprendra quelles logiques l'ont poussé à répondre comme il l'a fait, et quelle est la logique à laquelle ces logiques mises à jour, légitimées puis évacuées, laisseront la place, alors le sens commencera à circuler en classe de mathématiques, dissipant le climat d'angoisse, d'inertie, de rejet ou de violence qui est celui dans lequel vivent la plupart des élèves ? »* Stella Baruk

Pour prendre en compte ces données fondamentales, ces fichiers de problèmes ont été conçus pour être motivants (de par leur contenu, mais aussi de par leur forme d'utilisation), et pour permettre aux enfants recherche, tâtonnements indispensables, réflexion sur leurs propres pratiques, mais aussi sur celles proposées par autrui.

# **Un outil de consolidation dans un ensemble**

Ce fichier est un outil au service des enfants et de l'enseignant. Il ne remplace pas la pratique du calcul vivant, ni celle des « textes libres mathématiques » (méthode naturelle de mathématiques). Il ne remplace pas davantage les apprentissages opératoires, ni les leçons ou mises au point collectives jugées utiles par l'enseignant.

#### **Ce fichier est avant tout un outil de réinvestissement des acquis :**

- il n'est pas un outil de remédiation ce n'est pas parce qu'on donne à un enfant des problèmes sur des notions mathématiques mal acquises qu'il fera des progrès. Cette façon de procéder, au contraire, le mettra souvent en échec et pourra aller à

l'encontre de l'effet escompté; - il est un outil de consolidation d'une notion que l'enfant vient de découvrir par ailleurs : chacun sait que la phase de vérification des acquis est partie intégrante nécessaire du processus du tâtonnement expérimental ;

-il est enfin un moyen pour l'enfant d'être confronté à une situation amenée de l'extérieur, de se trouver (comme son nom l'indique) face à une situation problème où il devra raisonner, trouver une démarche pour proposer une réponse à une question posée.

Il nous paraît donc fondamental de ne pas se tromper d'objectif dans son utilisation si l'on ne veut pas dégoûter les enfants des mathématiques.

Citons pour mémoire les autres outils permettant le travail dans le domaine mathématique *(voir le catalogue PEMF):*

#### **Pour la recherche**

- FTC mathématiques
- IRM (Incitation à la recherche mathématique)

#### **Pour l'apprentissage des techniques opératoires**

- Fichiers numération-opérations Cahiers de techniques opératoires
- Fichiers ou cahiers d'opérations

#### **Pour comprendre le système métrique par manipulations :**

Livrets atelier mathématique

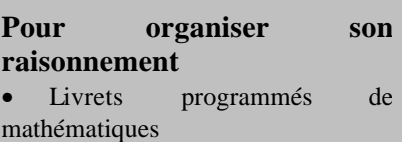

#### Recto d'une fiche (demande)

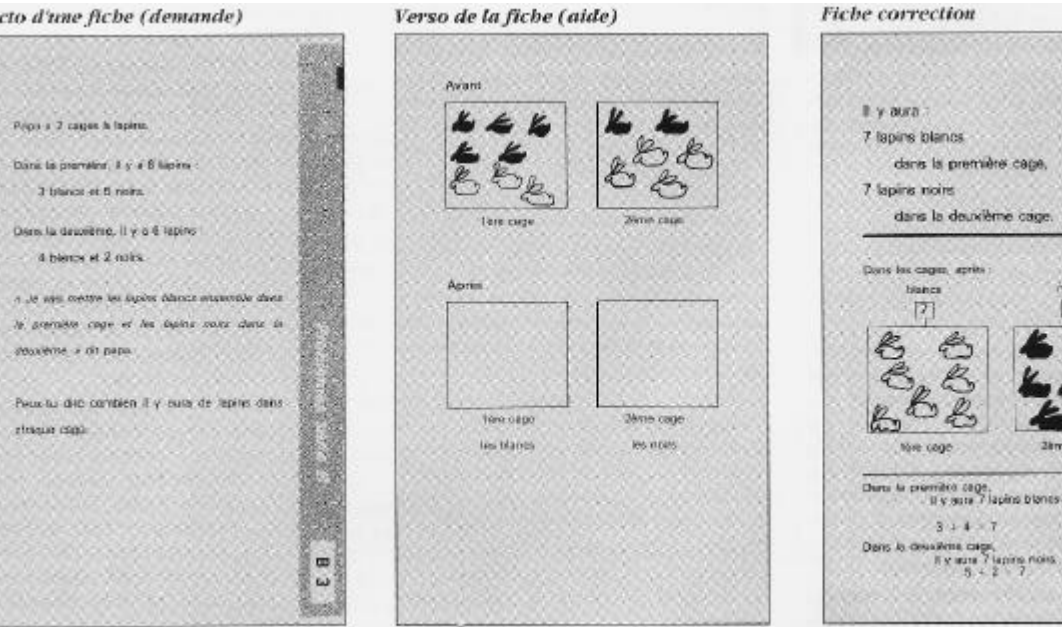

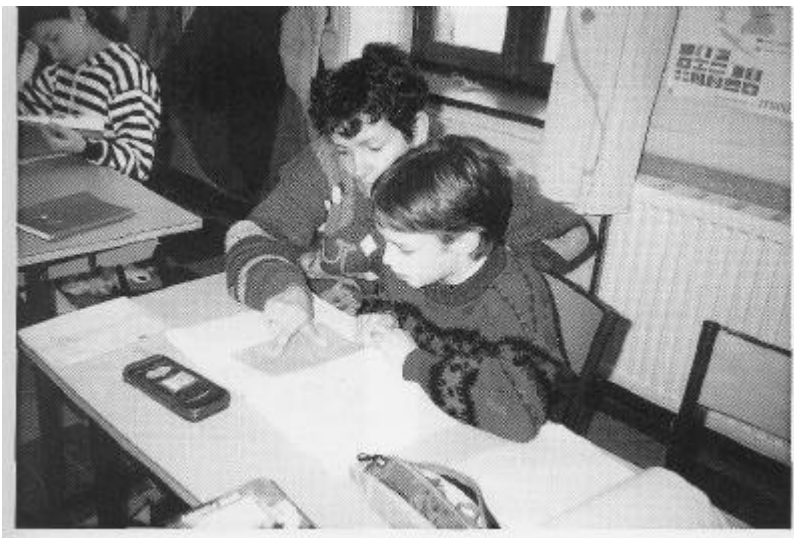

Besoin d'aide de l'adulte

# **Des situations vécues**

La quasi totalité des situations proposées dans ce fichier ont été vécues et exploitées dans des classes pratiquant le calcul vivant dans le cadre de la pédagogie Freinet.

Elles ont été choisies parce qu'appartenant à la vie courante, pratique. Il ne s'agit pas d'exercices formels mais de situations auxquelles chaque enfant (ou adulte) peut être confronté.

Le niveau des recherches, les thèmes abordés correspondent donc bien aux intérêts des enfants.

D'autre part, dans chaque fichier, vingt fiches « demandes » vierges quadrillées et vingt fiches « réponses » sur le même modèle sont prévues en complément.

Deux utilisations en sont possibles :

l'enseignant enrichit et modèle ses fichiers en fonction des besoins de sa classe (par exemple en ajoutant des fiches

supplémentaires sur un thème mathématique ou un centre d'intérêt).

les enfants enrichissent eux-même les fichiers en y ajoutant les recherches qui les ont le plus intéressés, ou qu'ils jugent les plus riches. Dans ce cas, le travail d'élaboration par euxmêmes des fiches « demande » et « réponses » est fort intéressant et très formateur !

# **Les fiches " demande** "

Elles comportent au recto une présentation de la situation globale. Si celle-ci suffit à l'élève pour démarrer sa recherche, il n'a pas besoin de se servir de la partie « aide » située au verso de cette même fiche. Dans le cas contraire, cette aide suffit souvent à donner une piste de recherche à l'enfant en difficulté. Il sera donc utile d'habituer les enfants à essayer de s'en passer (trouver leur propre itinéraire), mais à s'y référer en cas de « panne ».

# **Les fiches « réponse »**

Elles comprennent d'abord les résultats et permettent à l'enfant, d'un simple coup d'oeil, de voir si ce qu'il a trouvé est juste. Souvent c'est suffisant pour celui qui a trouvé.

Sont proposés ensuite divers types de raisonnements, représentations allant du schéma ou tableau explicatif aux opérations classiques à effectuer. Chacun saura trouver celui qui convient le mieux à sa vision mathématique de la situation. Ces « corrections » proposées ont valeur d'explication et non de simple verdict.

L'enfant peut et doit donc, grâce à ce type de fiche :

- vérifier si sa réponse est exacte

- en cas d'erreur, chercher si elle provient du raisonnement ou d'une erreur opératoire ;

- retrouver son raisonnement, s'il est représenté (et il l'est souvent), et comprendre qu'il n'y a pas une résolution type « modèle » ;

#### **Consignes**

-Je ne regarde la partie « aide » que si je ne peux pas faire autrement.

-Je demande de l'aide à un camarade de mon groupe ou à l'enseignant si le camarade ne sait pas.

-J'essaie toujours de schématiser dans un premier temps (en me servant des formes de représentation utilisées au cours des recherches collectives).

-Je présente proprement le fruit de mes recherches en mettant le résultat en valeur

-Je regarde la correction et je m'auto-évalue.

PROBLEMES - SERIE D CONCEPTS MATHEMATIQUES

**NOW** 

 $11.10$  $11 - 11 - 11 - 11 = 26$ 

 $12 - 20 = 62$ 

 $15 - 30 - 36$ 

 $4 - 57 - 58$ r c  $-10.14$ 

 $\begin{array}{l} 1 & 4-38-33-38-36-40-53\\ 66 & 58-71-78 \end{array}.$  $22 - 25 - 27 - 28 = 40 - 47 - 43$ <br>5.1 - 55 - 57 - 68 - 62 - 72 - 14

 $\begin{array}{l} T\!-\!1\!I\!-\!12\!-\!27\!-\!28\!-\!28\!-\!27\!-\!44\!\\ 40\!-\!47\!-\!31\!-\!71\!-\!72\!-\!29 \end{array}$  $\begin{array}{c} 0.11 & 13 & 22 & 23 & 29 & 29 & 39 \\ 43 & 32 & 33 & 72 & \end{array}$ 

17.21.78.48 58.09 75 2 12 21.<br>42 - 23 - 23

14 - 34 - 34 - 33 - 41 - 53 - 53<br>Gel-Gill - 14 - 15 - 76

6 22 37 35 41 52 78

 $\overline{u}$   $\overline{u}$   $\overline{u}$   $\overline{u}$ 

**Gloride Marshall** 

**Olivens** 

**Addition, Construction Birkenson** 

**Application Installer** 

**Programma Nord by Telephone** 

Satirac suits

**Lebuscie** 

Auction Limited and Lengter

Prostreened, approvement on

Outstand au promise

**Painter-Woman TX TBG 1004** Division day 19, 190, 1908

-prendre conscience de différents modes de résolution d'un problème, d'une même opération, faire ses choix, ce qui démystifie la « seule solution vraie » et la méthode opératoire, trop souvent présentée comme seule valable parce que plus rapide.

### **Si l'enfant n'a pas su**

L'adulte peut : -lui demander de lire la fiche réponse, puis de reprendre ce même problème plus tard ; -le renvoyer à un autre problème plus facile (autre fichier en deçà par exemple) traîtant de la même notion ; -demander à un camarade de l'aider ; -lui expliquer.

*Il est tout à fait possible à l'enseignant d'ajouter sur la fiche réponse tel ou tel mode de résolution trouvé par les enfants et qui n 'y figurerait pas.*

On voit l'importance de ces fiches « réponses » qui permettent une grande latitude, de par leur ouverture, restant ainsi dans l'esprit du calcul vivant et de la recherche mathématique.

### **Une classification par difficultés**

Les fiches de chaque fichier sont classées entre les séries et dans chacune d'elles par ordre de difficulté. Cela ne signifie pas que chaque enfant devra faire toutes les fiches dans l'ordre, mais il aura ainsi la possibilité de choisir selon son niveau un problème « plus facile » en début de fichier , ou un « plus difficile » dans la seconde moitié.

| PROBLEMES - SERIE D<br><b>CENTRES D'INTÉRÊT</b>                                          |                                                                               |
|------------------------------------------------------------------------------------------|-------------------------------------------------------------------------------|
|                                                                                          |                                                                               |
| Nation, poids                                                                            | 12-15-21-22-35-22                                                             |
| Espacials                                                                                | E-38                                                                          |
| Toolog steamer                                                                           | 4.13.35.32                                                                    |
| Degrees:                                                                                 | 4 - 11 - 12 - 32 - 72 - 44 - 50 - 32                                          |
| Print off reveal.                                                                        | 31 35 36 37 68 32                                                             |
| Endget, communes                                                                         | 第42条 民務                                                                       |
| Neinsteas divers<br><b>WOLNING</b> , ENTH<br><sup>PF</sup> hours be                      | 41.58<br>1.2.32.31<br>$31 - 41 - 50$                                          |
| <b>Internation</b>                                                                       | E-42-91-54-63                                                                 |
| Aire nackingle, corrà<br>UP 12<br><b>Inchede</b><br>m<br>passig-<br>w<br>schepens divers | 18-21-32-51-54-65-66-<br>69-73<br>33-63-77<br>$68 - 63 - 65$<br>$5 - 72 - 13$ |
| Connelages, quadrillages                                                                 | 9.18.25-St                                                                    |
| <b>Planet: Achalien.</b>                                                                 | 23.79                                                                         |
| <b>Volumn</b>                                                                            | 33 - 34 - 39 - 49 - 67 - 13                                                   |
| <b>THURS</b><br>Medidies<br>ai to me<br>sitio.<br><b>Gid uses cureou was</b>             | 48-41-53-18-80<br>$14 - 19 - 11 - 52$<br>28 18 31                             |

Les deux plans d'entrée du fichier D

*Il est possible à cet effet, à l'enseignant dont les élèves ne sontpas encore suffisamment autonomes, de sous-diviser chaque fichier en deux ou trois parties correspondant à des groupes de ni veau.*

# **Deux entrées possibles**

Deux plans sont fournis pour chaque fichier :

- Un plan classant les fiches par centres d'intérêt (mesures, dépenses, carrelages, aires, intervalles, par exemple). Les enfants ou les enseignants pourront alors choisir un thème qui les préoccupe à ce moment, ou en relation avec la vie de la classe.

Un plan classant les fiches par notions mathématiques (numération groupements, grands nombres, divisions, fractions, combinatoire etc...)

ce qui permet le choix d'une fiche correspondant à une notion que l'enfant vient d'intégrer et qu'il a besoin de consolider.

Grâce à son plan de travail individuel, l'enfant pourra donc prévoir sa progression. Il lui suffira de programmer en début de semaine, avec le groupe ou avec l'enseignant, le ou les numéro(s) de fiches qu'il compte faire, en choisissant selon le centre d'intérêt, la notion mathématique, et/ou son niveau de difficulté.

*A cet effet nous conseillons à l'enseignant d'afficher à un endroit où les enfants pourront facilement les consulter, ces deux plans des fichiers : ils pourront ainsi s'y référer lors du choix.*

# **Un outil de travail individuel**

Il est possible, si cela peut aider certains enfants, de travailler en petit groupe autour d'une même fiche : l'échange peut débloquer l'un ou l'autre, et la comparaison des itinéraires de chacun peut être très riche.

Mais ce fichier est conçu avant tout pour être utilisé comme un outil de travail individuel.

Chaque enfant aura donc à sa disposition une grille lui permettant de gérer son travail :

- d'une part en cochant au fur et à mesure les fiches qu'il aura faites,

d'autre part grâce à l'utilisation d'un code (décidé coopérativement) en évaluant son propre travail.

Comme pour tout outil de travail individualisé, celui-ci ne donnera satisfaction que si certaines conditions sont réunies et que l'on pourrait résumer ainsi :

-un climat de confiance existe dans la classe,

- l'entr'aide est non seulement permise mais organisée.

De bonnes conditions matérielles sont mises en place :

- l'accès aux fichiers est aisé,
- la circulation est facile,

- les enfants ont suffisamment de temps.

L'enseignant est disponible pour aider: donner un conseil, fournir une piste en cas de blocage (personnalisée en fonction du niveau de chacun : proposer une manipulation, une représentation, un renvoi à un travail déjà effectué par exemple), faire le point avec l'enfant au moment de la correction.

*Nous vous conseillons de vous reporter au dossier « outils mode d'emploi » du Nouvel Educateur n°41 de septembre 1992 : Fiches, fichiers et travail individualisé.*

teller sole, noca avora margo sa consigner,

Me social, he month its years of mot re-Combien en evens-nous mange chaques ?"

Ce mail n. Guarana attribute?

Naman to quart.

Demande au recto

Papa en a marrie (e tiens.

**Exemple de code :**

Plusieurs points de couleurs

si l'enfant s'y est repris à

compris

difficultés

facilement.

plusieurs fois.

Problèmes série C Papa a mange 16 chinalgoes  $48:3 = 18.$ Maxish a mange 12 choloignes  $48$   $4 = 12$ il reste 20 châtaignes:  $48 - (16 + 12) = 20$ Comme ma seeur a margé la mo Probièmes en a mangé 10 et mei eussi.  $\overline{c}$ série C Ÿ. **Fiche correction** Aide au verso **C37** Papa on a mariga to there." dis Marino en a manuel (o cuan) - point rouge : je n'ai rien - point orange : j'ai eu des point vert : j'ai trouvé différentes peuvent se succéder

Papa en e mange 16.

 $maman-12$ ma socut 10.  $et$  mai  $10$ .

# **Comment équiper la classe ?**

La série des fichiers de problèmes est réservée aux classes du cycle III.

En effet, la difficulté réside souvent dans *h* lecture des énoncés et l'autonomie des enfants ne devient possible en l'occurence qu'à ce niveau. Les enfants du cycle II perdent trop de temps à choisir les fiches et surtout à les corriger. Nous avons préféré, pour les enfants du cycle II, regrouper sur des livrets, plusieurs propositions de travail sur un même thème (livrets programmés série A). Ces livrets constituent un « apprentissage aux problèmes ».

Comme tous les fichiers autocorrectifs PEMF, les fichiers de problèmes sont classés par lettres : B, C, D. Le fichier B correspond à un niveau « normal » de CE2. Le fichier C à un niveau « normal » de CM1. Le fichier D à un niveau « normal » de CM2. Chaque classe comprenant des enfants de niveau hétérogène, il sera utile de prévoir plusieurs niveaux de difficulté dans les fiches mises à la disposition des enfants : rien n'est pire en effet que de proposer un problème trop difficile, l'échec est alors assuré. De la même façon proposer un exercice trop facile n'apporte rien.

On pourra donc équiper une classe en se référant au tableau ci-dessous :

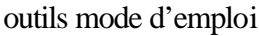

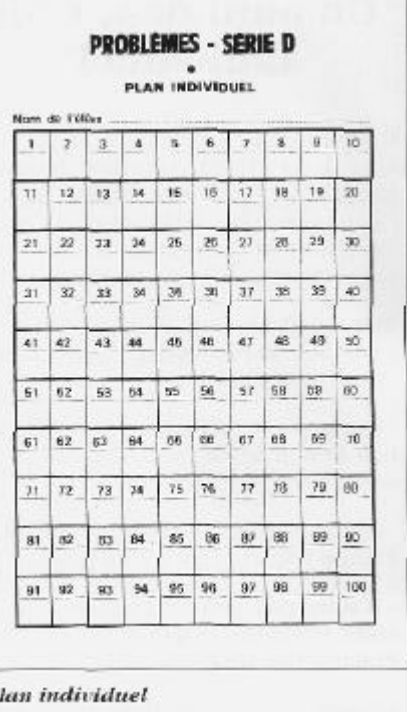

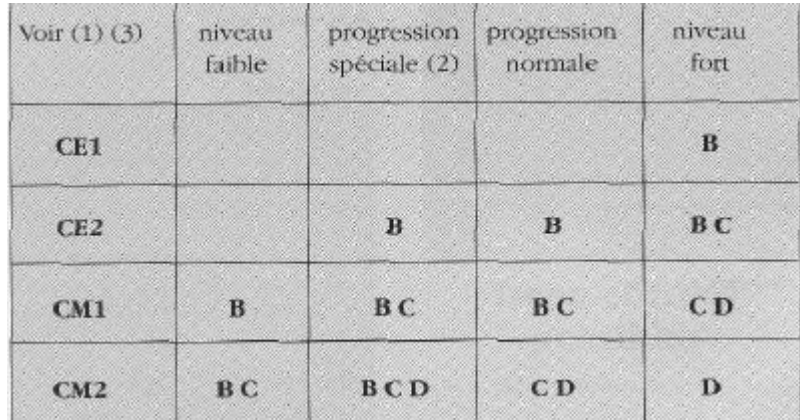

Le plan de travail

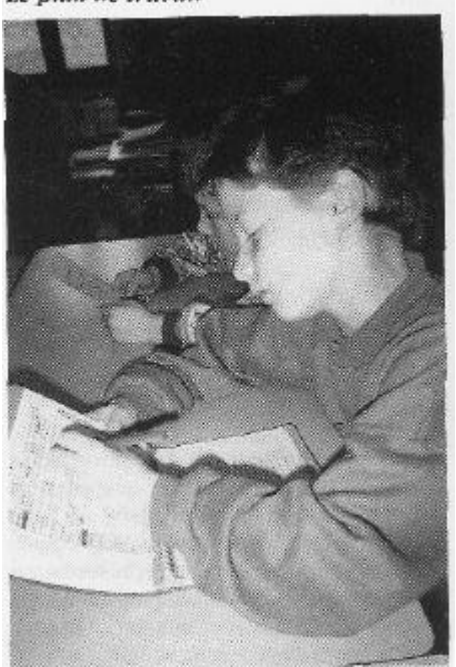

(1) Ce tableau permet à chaque maître de connaître les séries utilisables dans sa classe en fonction des niveaux de ses élèves. Il est évident qu'en cas de niveaux très hétérogènes il y a lieu de se munir des séries pour "faibles" et "forts".

(2) Progression spéciale : nous entendons par-là les élèves de niveau normal qui n'ont pas l'habitude du travail individuel.

(3) Il est pratique d'avoir un fichier pour 10 élèves. Pour un cours de 25 élèves, on peut, par exemple, prévoir 1 ou 2 fichiers du niveau normal, 1 fichier de niveau « faible » et 1 de niveau « fort ».

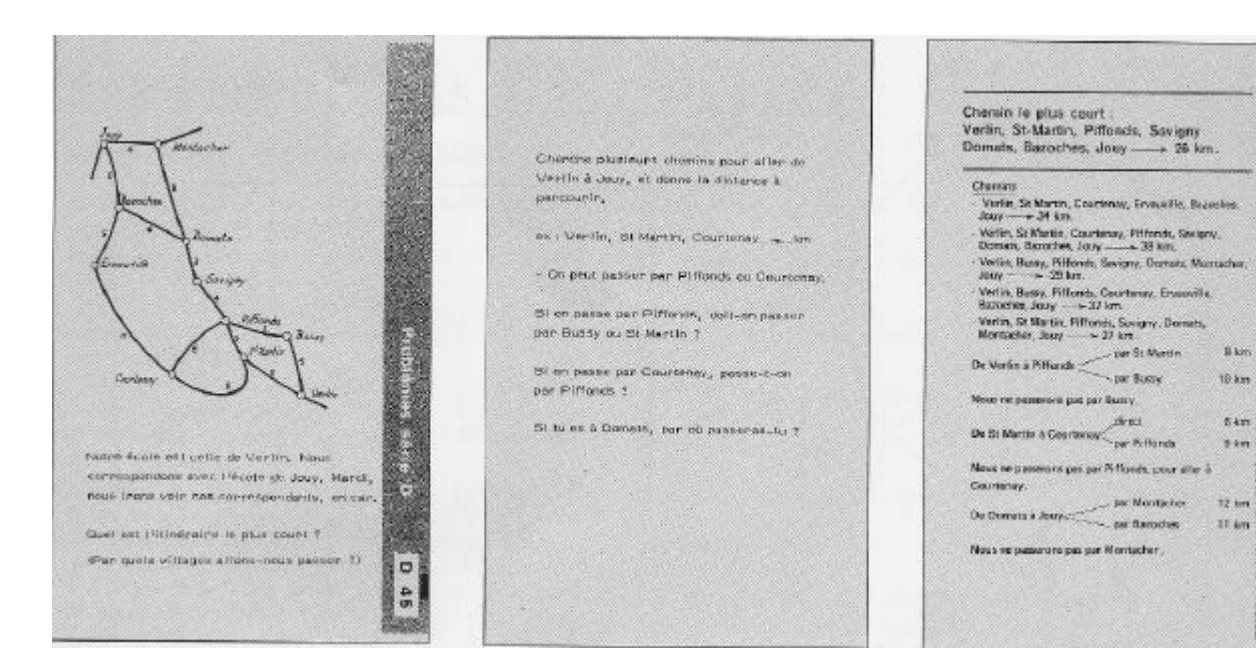

# *Dans une classe de CM2*

*Nous avons, dans la classe, les trois fichiers : B, C, D.*

*Ils sont utilisés en recherche individuelle autonome, dans le cadre du moment de travail individualisé (deux plages dans la journée: de 8 h 30 à 9 h 30 et de 13 h 30 à 14 h 30 avec présentation au groupe à 16 h).*

*Chaque élève possède un plan de travail pour la quinzaine, et le lundi il programme son travail (un minimum est exigé).*

*Le travail individuel se fait sur un gros cahier. Chaque élève possède en parallèle un cahier d'évaluation personnelle sur lequel se trouvent:*

- *une évaluation de début d'année,*
- *lesplans des fichiers cochés au fur et à mesure,*
- *- les séries de tests d'évaluation passés en cours d'année,*
- *l'évaluation de fin d'année.*

*L'enfant est, dans un premier temps, en autonomie complète pour les différents fichiers.*

*Ce n'est qu'au bout d'un certain temps que je vais l'orienter sur tel ou tel niveau (B, C, D) ou sur telle ou telle série.*

*Seule exigence: on finit toute série commencée et on vient faire corriger le test (le test est un problème que je propose, reprenant la même notion mathématique).*

*Souvent les difficultés rencontrées servent de point de départ à des recherches collectives.*

*Alain Garineau*

#### *Dans une classe de CM1*

*Ces fichiers sont utilisés uniquement en travail individualisé, à des moments précis dans la semaine.*

ö å

*Soit je distribue les fiches en fonction des besoins (révision), soit les enfants choisissent lorsqu'ils ont une autonomie suffisante.*

*Ils se réfèrent alors à l'affichage qui précise les numéros des fiches qu'il est possible de faire (selon ce qui est acquis ou en cours).*

*Lorsque le travail est achevé, l'élève va chercher la fiche correction, compare avec ce qu'il a fait et s'auto-évalue, puis me montre son travail : je vérifie rapidement et le renvoie soit à une autre fiche similaire (s'il n'a pas su) soit à une autre activité.*

*Daniel Cheville*

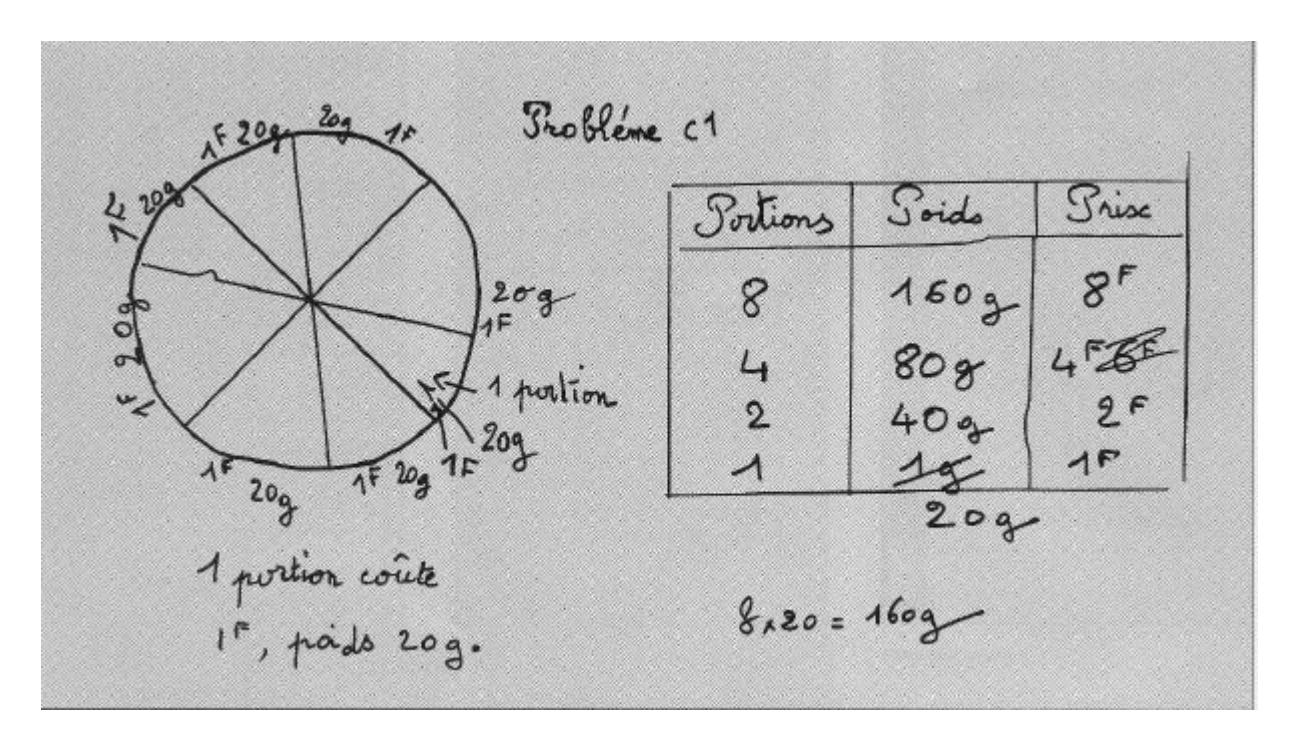

*Une page de cahier de CM1*

#### **Dans une classe du cycle III à plusieurs niveaux**

Dès le CE2, les élèves utilisent les fiches problèmes, à petites doses d'abord, puis de plus en plus par la suite. Cette utilisation s'insère dans un moment de travail personnel qui revient périodiquement, quatre fois par semaine et qui dure environ une heure et demie. Dans ce temps, les enfants travaillent en autonomie en français (orthographe, expression écrite, grammaire) et en calcul (numération, problèmes...). La programmation (en quantité) se fait en début de quinzaine (le plan de travail dure deux semaines). Le choix se fait, soit tout à fait au hasard, soit, pour les plus grands en fonction des plans de classification par centres d'intérêt ou par notions. J'interviens assez peu dans ce choix mais de temps en temps rappelle qu'il serait bon d'aborder telle ou telle notion. Non seulement cet outil me sécurise par rapport à ce que chaque enfant est censé savoir, mais il me semble intéressant dans le sens où les situations abordées sont variées. Avoir sous la main une batterie de problèmes vivants ouvre à des idées nouvelles qui n'auraient pas forcément pointé leur nez dans le vécu du groupe. Dans une classe à plusieurs niveaux, l'utilisation des fichiers de problèmes est intéressante à plusieurs titres : - elle soulage l'adulte qui peut ainsi passer davantage de temps avec les enfants qui ont des difficultés ; - elle permet aux plus grands d'utiliser et de vérifier leurs acquis lorsqu'ils aident les plus jeunes.

*Jean-Jacques Carrier*

*Dossier réalisé par Ch. Bizieau avec l'aide de J-J. Carrier, D. Cheville, A. Garineau et J.Varenne.*